## **Getting Started – Mandatory Certification, Registration, and Passwords**

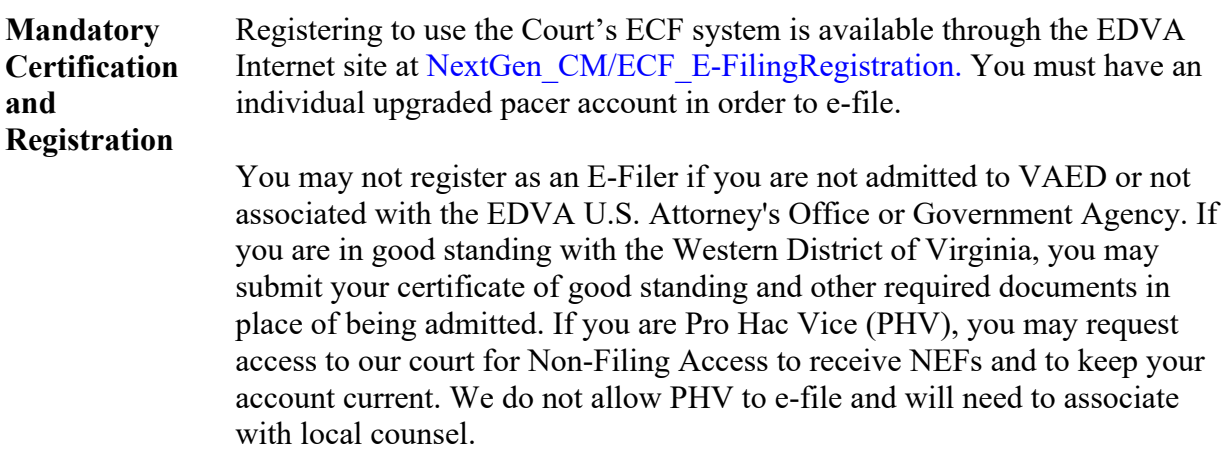

*Continued on next page* 

## **Getting Started – Mandatory Certification, Registration, and Passwords,** Continued

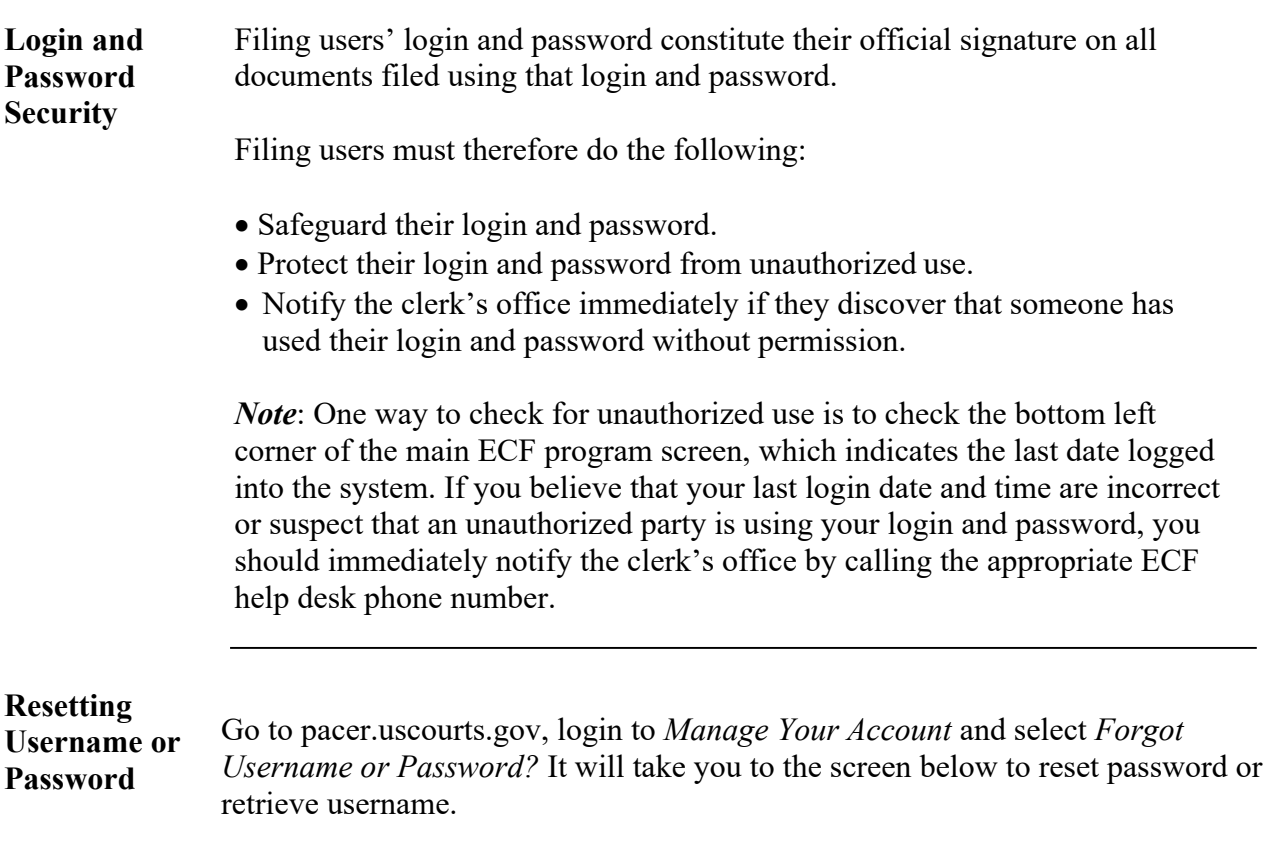

## If you are a PACER-only user or a NextGen CM/ECF filer

**Reset Password** 

**Retrieve Username** 

## **Getting Started – Mandatory Certification, Registration, and Passwords,** Continued

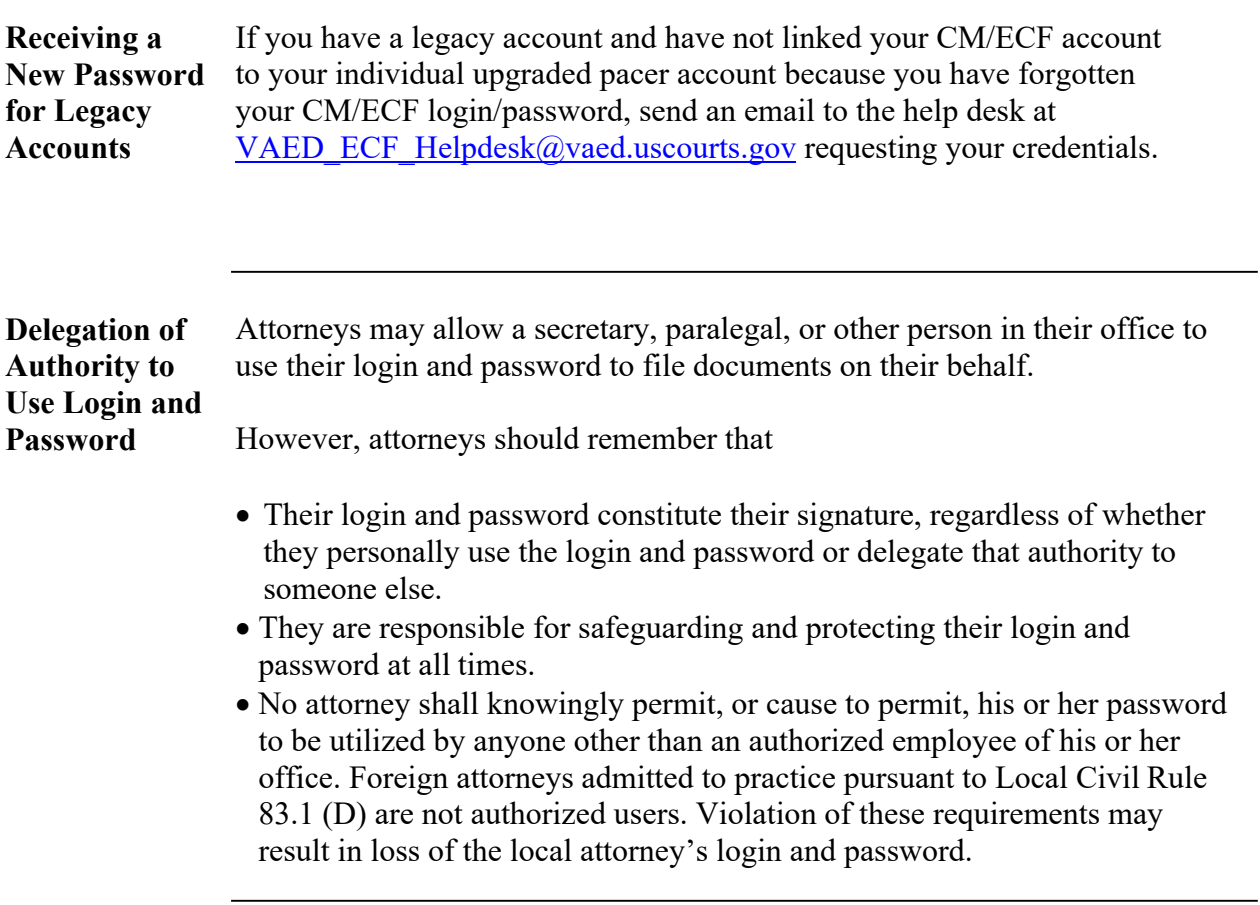